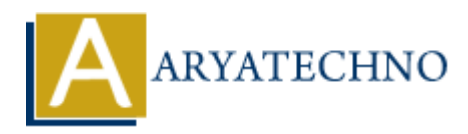

# **React Exercises**

Topics : React <sub>IS</sub> **Written on** [January 03, 2024](https://www.aryatechno.com/topics/)

### **Exercise 1: Creating a Simple Component**

Create a functional React component called Greeting that renders a greeting message. The component should take a prop called name and display a personalized greeting.

## **Exercise 2: Handling State**

Create a class component called Counter that maintains a count in its state. Add buttons for incrementing and decrementing the count. Display the current count on the component. **Solution** React component called Greeting that renders a greeting message. The functional React component called Greeting that renders a greeting message. The functional chase a prop called name and display a personalized

## **Exercise 3: List Rendering**

Create a functional component called UserList that takes an array of user objects as a prop and renders a list of users. Each user should be displayed with their name and age.

### **Exercise 4: Event Handling**

Create a component called Toggle with a button. When the button is clicked, toggle the visibility of a message saying "Toggle is active" or "Toggle is inactive".

### **Exercise 5: Forms and Controlled Components**

Create a form component called LoginForm with fields for username and password. Handle form submission and log the entered values to the console.

### **Exercise 6: Lifecycle Methods**

Create a class component called LifecycleDemo that logs messages to the console in each of the lifecycle methods (e.g., componentDidMount, componentDidUpdate, componentWillUnmount).

### **Exercise 7: Conditional Rendering**

Create a component called Authentication that takes a prop isLoggedIn. If isLoggedIn is true, display a "Welcome" message; otherwise, display a "Login" button.

### **Exercise 8: Routing with React Router**

Create a simple React application with React Router. Define routes for a home page, an about page, and a contact page. Display different components for each route.

#### **Exercise 9: State Management with Redux**

Set up a React application with Redux. Create actions, reducers, and a store to manage a counter. Display the current count and buttons for incrementing and decrementing the count.

### **Exercise 10: Using React Context**

Create a context for managing user authentication. Create a provider component that manages the authentication state and a consumer component that displays content based on whether the user is authenticated.

**©** Copyright [Aryatechno](https://www.aryatechno.com/). All Rights Reserved. Written tutorials and materials by Aryatechno **ARY Aryatechno**  $\overbrace{P_{\text{max}}}$